#### **DEVELOPMENT QUESTIONS OF IMAGE PROCESSING FILTERS FOR PITZ**

**Yevgeniy Ivanisenko PITZ Physics Seminar, 17.08.10**

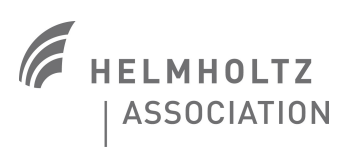

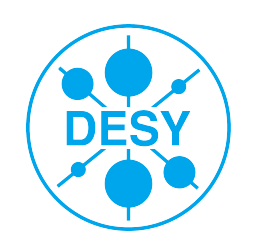

D

**Photo Injector**<br>Test Facility

**Zeuthen** 

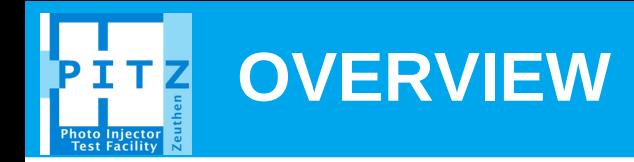

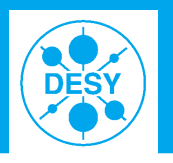

## > **Intro**

- > **Pure statistical analysis**
- > **Frequency-gate based interference filter**
- > **Filters sky map**
- **Image processing existing filters and possible future developments.**

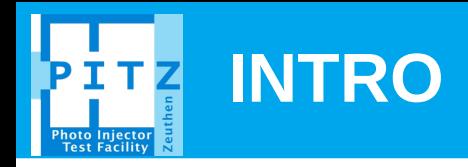

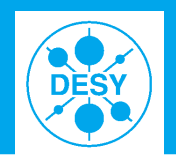

#### > **Any information we get contains "noise", "interference", "distortions".**

- **Noise is fought with statistical analysis**
- **Interference can be excluded by target filters (systematic)**
- **Distortions include measurement system imperfections**

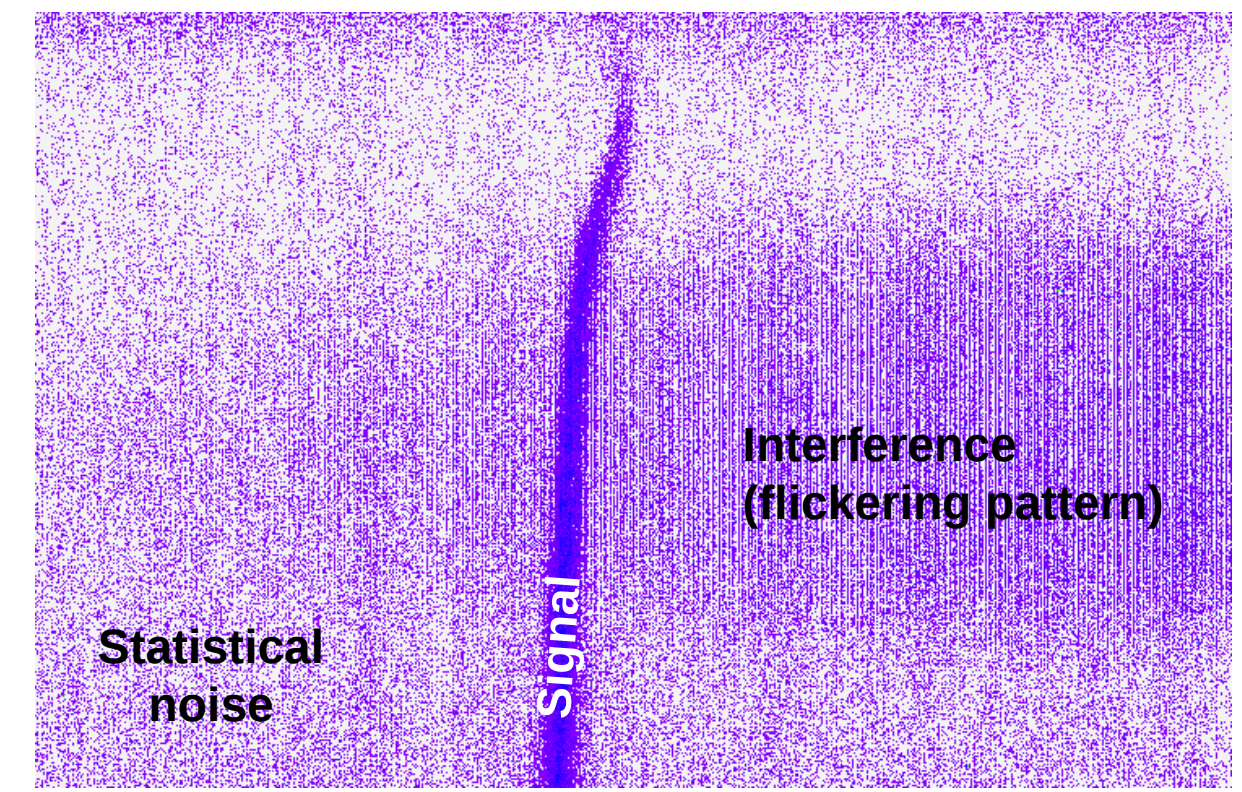

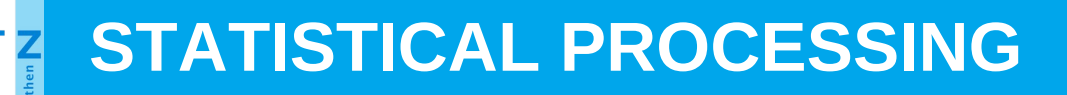

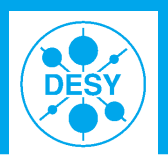

## > **Noise can be distinguished from (signal+noise)**

– **Statistical properties: Mean, rms of dark frame for each pixel. Mean distribution has RMS of rms/sqrt(N) (N – number of frames). MeanDark+3\*rmsDark/sqrt(N) < MeanIllum+3\*rmsIllum/sqrt(N)**

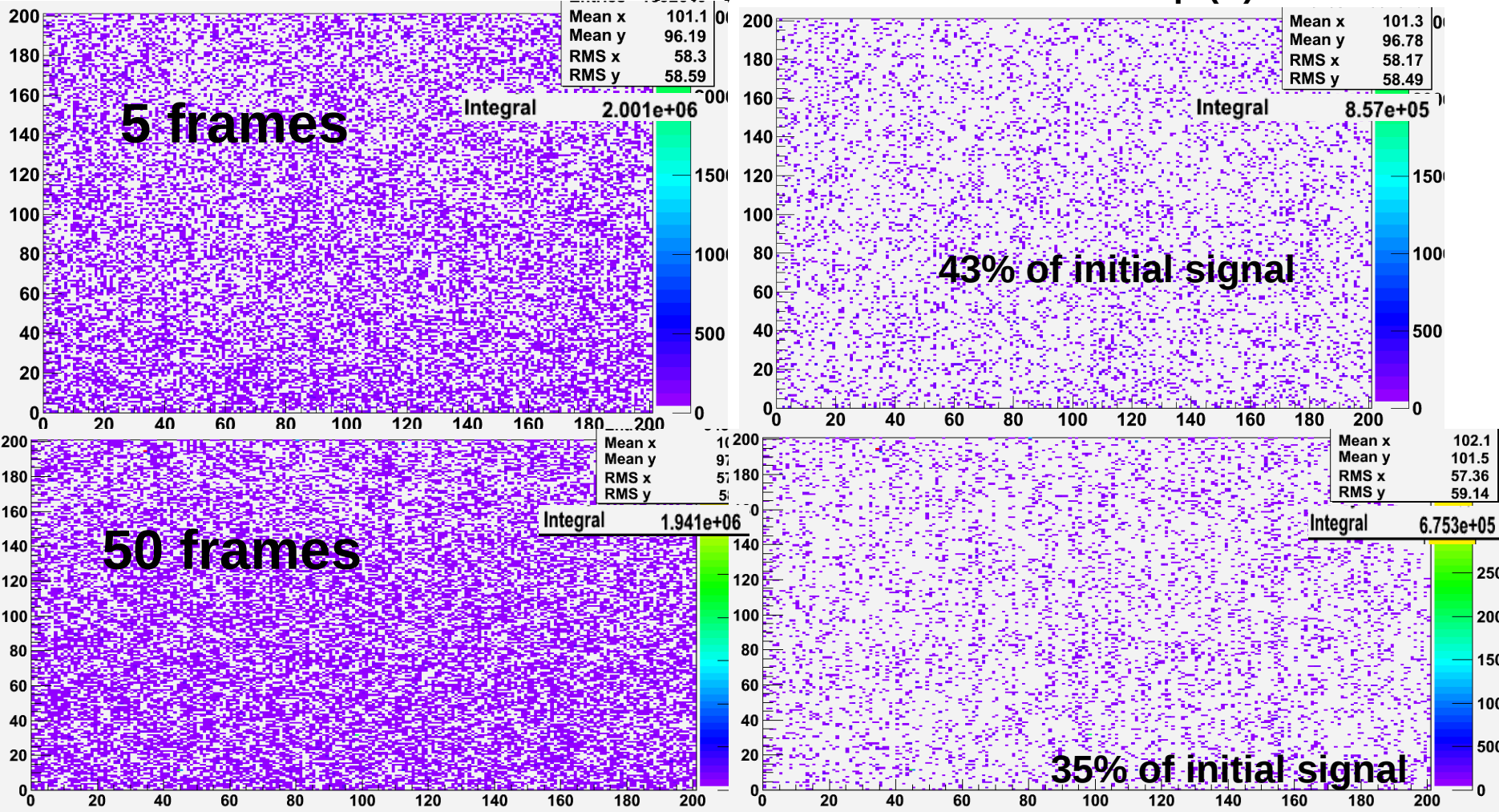

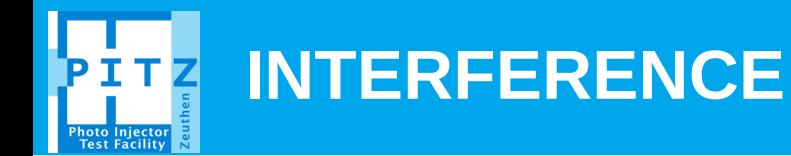

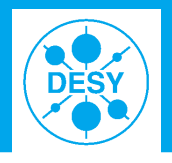

> **The noise is not random. One can use frequency filter. FFT of a pure random distribution is a random distribution The stars on FFT are signs of "interference".**

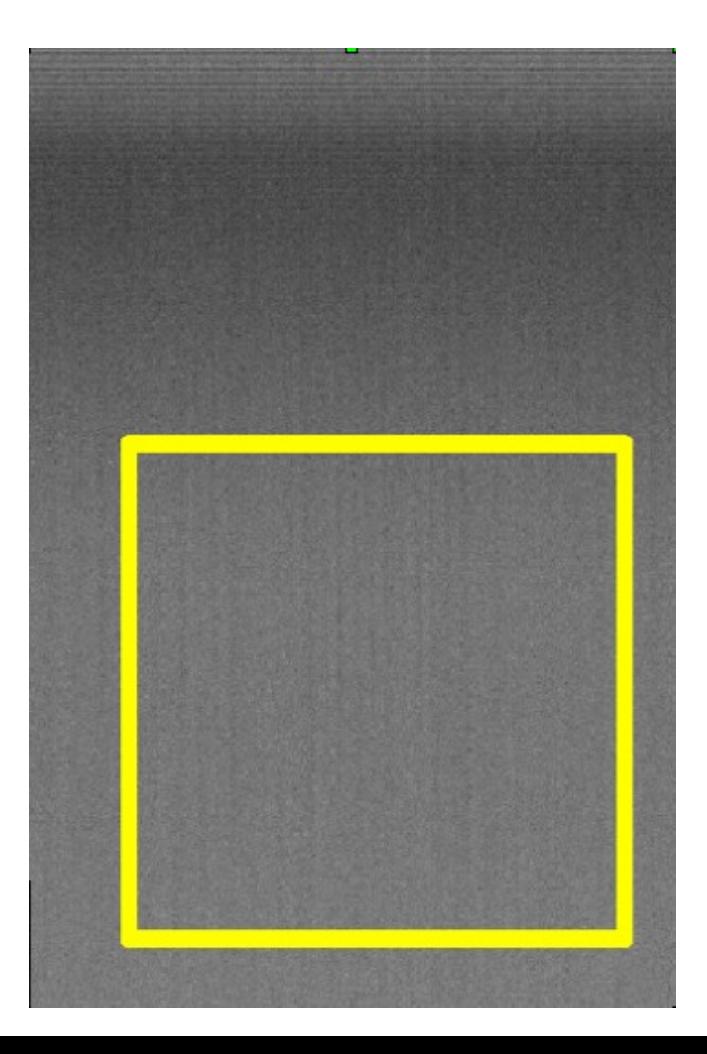

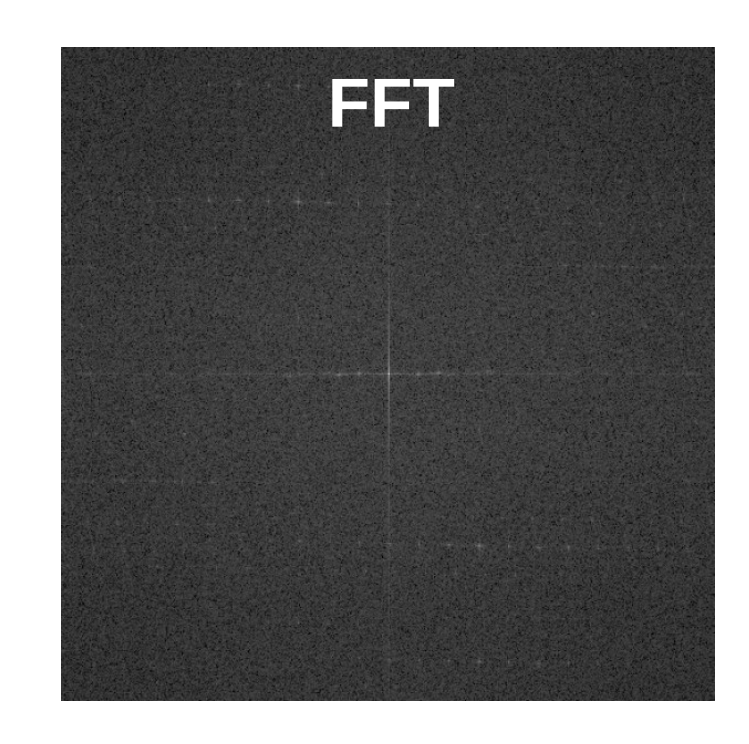

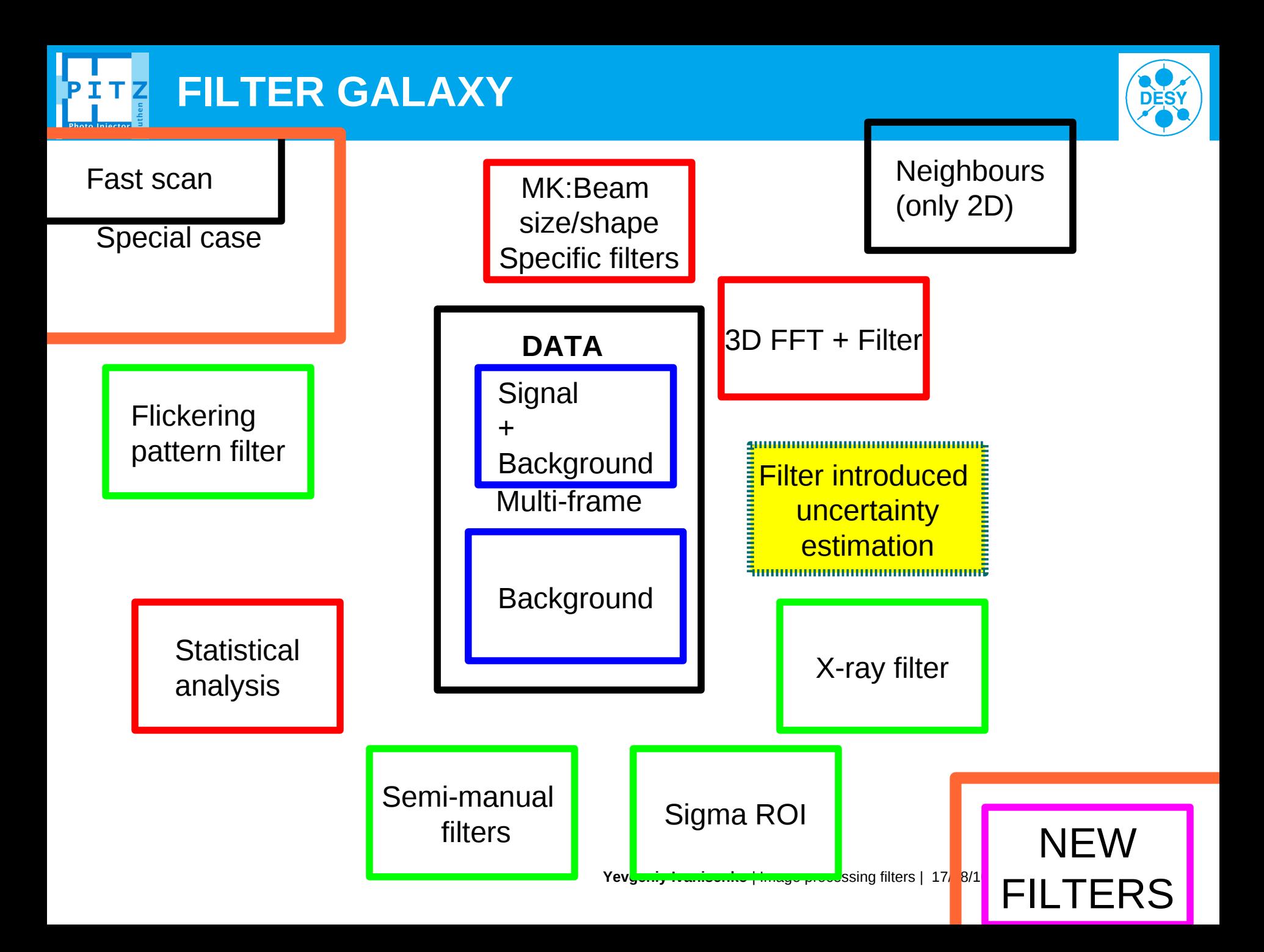

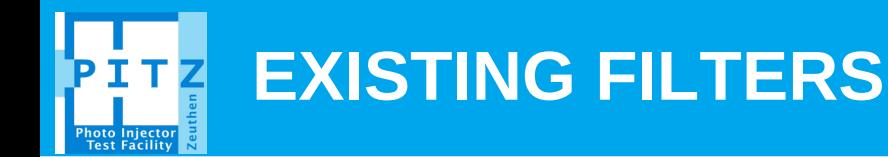

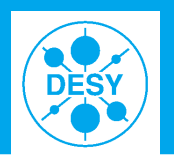

- > **Mostly C/C++ ( .., SW, DL, VM, LS, GA, YI, ...)** > **Several developers at PITZ.** 
	- **...**
	- **...**

– **...**

- **YI image processing library is 1300 lines of code, about 10 functions, still in development.**
- > **The great image processing libraries unification (PITZ standard image processing library). To be or not to be?**
- > **Filters benchmark is needed to judge on filter quality. Virtual filter test laboratory.**
	- **Artificially created ETHALON images with pseudo-real noise distributions, and with known properties of the signal distributions.**
		- **GA: Astra created objects**
		- **MK: Optics lab hardware tests (beam distr like light source)**
- > **Video libraries are ported to MATLAB. Porting will be needed for the image processing libraries.**

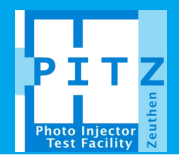

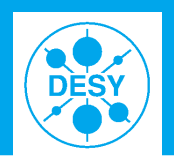

# > 1<sup>st</sup> step is to check the physical aspects of the existing filters

– **PPS or a special group. Outcome – a manual and a physical description of the applied image transformations.**

## **>** 2<sup>nd</sup> step: Unification and optimization of the code:

– **Best scenario: we agree on common rules how one modifies his code with the smallest effort. It should not become the piece of programming art, but easy to understand and to use.**